Lead4Swiss

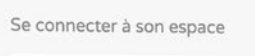

2. Number client (CAR) A Mot de passe

Rester connecté

Mot de passe oublié?

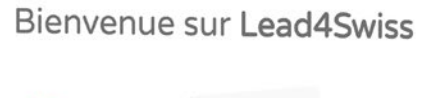

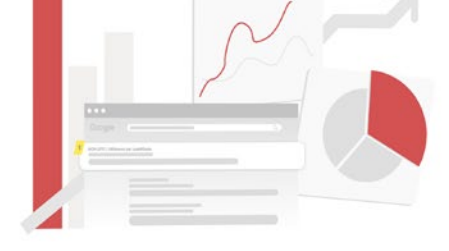

# Comment<br>OPTIMISER votre SITE avec dead4Swiss?

### 1. VOTRE ESPACE CLIENT LEAD4SWISS

*3*

*4*

*5*

*6*

*7*

*8*

*9*

*10*

*11*

*12*

*13*

*14*

*16*

*17*

*18*

*19*

*20*

*21*

- 1.1 Se connecter à son espace
- 1.2 Tableau de bord
- 1.3 Pages suivies
- 1.4 Ajouter une nouvelle page
- 1.5 Consulter une page existante

### 2. PREMIERS PAS SUR LEAD4SWISS

- 2.1 Choisir un mot clé principal
- 2.2 Choisir un mot clé secondaire

### 3. OPTIMISEZ VOS PAGES

- 3.1 Les critères techniques
	- *3.1.1 La balise Title*
	- *3.1.2 Les balises H1 et H2*
	- *3.1.3 La balise Meta Description*
	- *3.1.4 La balise ALT*
- 3.2 Les critères de contenus
- 3.3 Les critères de liens
- 3.4 L'optimisation de la GMB

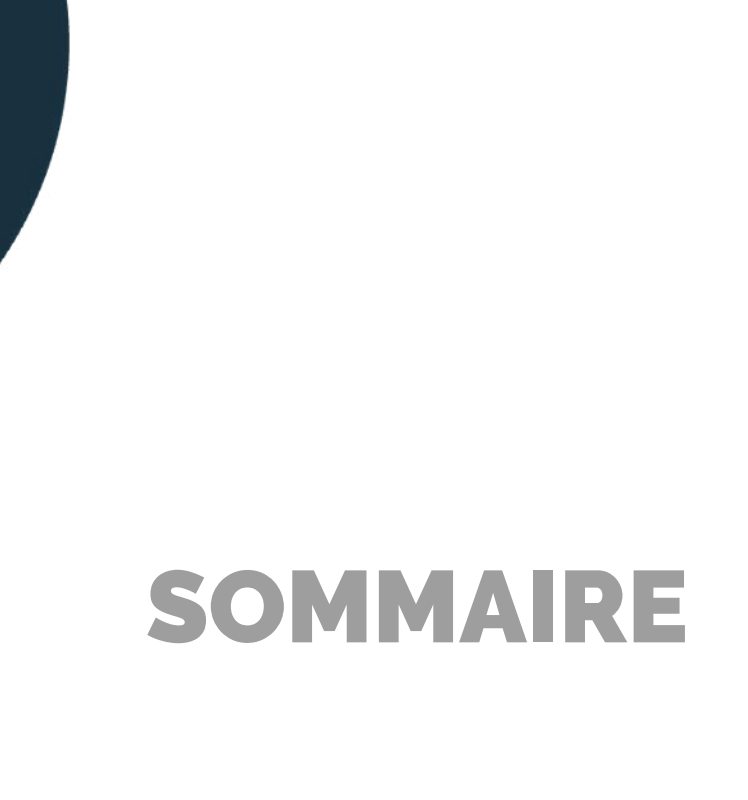

# L'ESPACE CLIENT LEAD4SWISS I

## **1.1** Se connecter à son interface d'administration

Pour vous connecter à votre interface Lead4Swiss, rendez-vous sur *https://seo.lead4swiss.ch/.*

Vous trouverez votre nom d'utilisateur et votre mot de passe sur la fiche de paramétrage qui vous sera remise lors de la livraison de l'outil.

Vous retrouvez ici l'URL de votre espace administration. Juste en dessous, vous retrouvez votre identifiant et votre mot de passe.

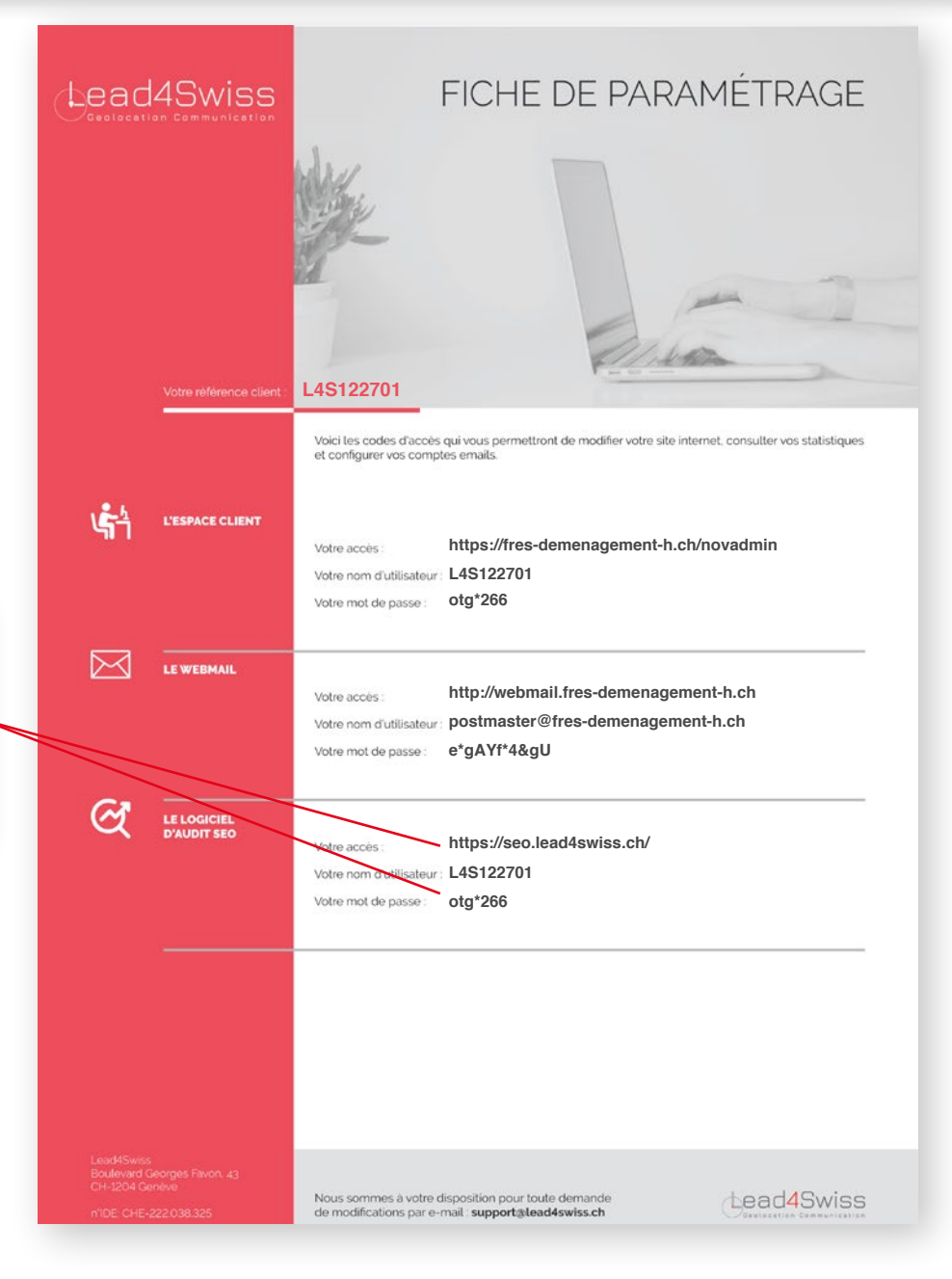

## **1.2** Découvrez votre tableau de bord

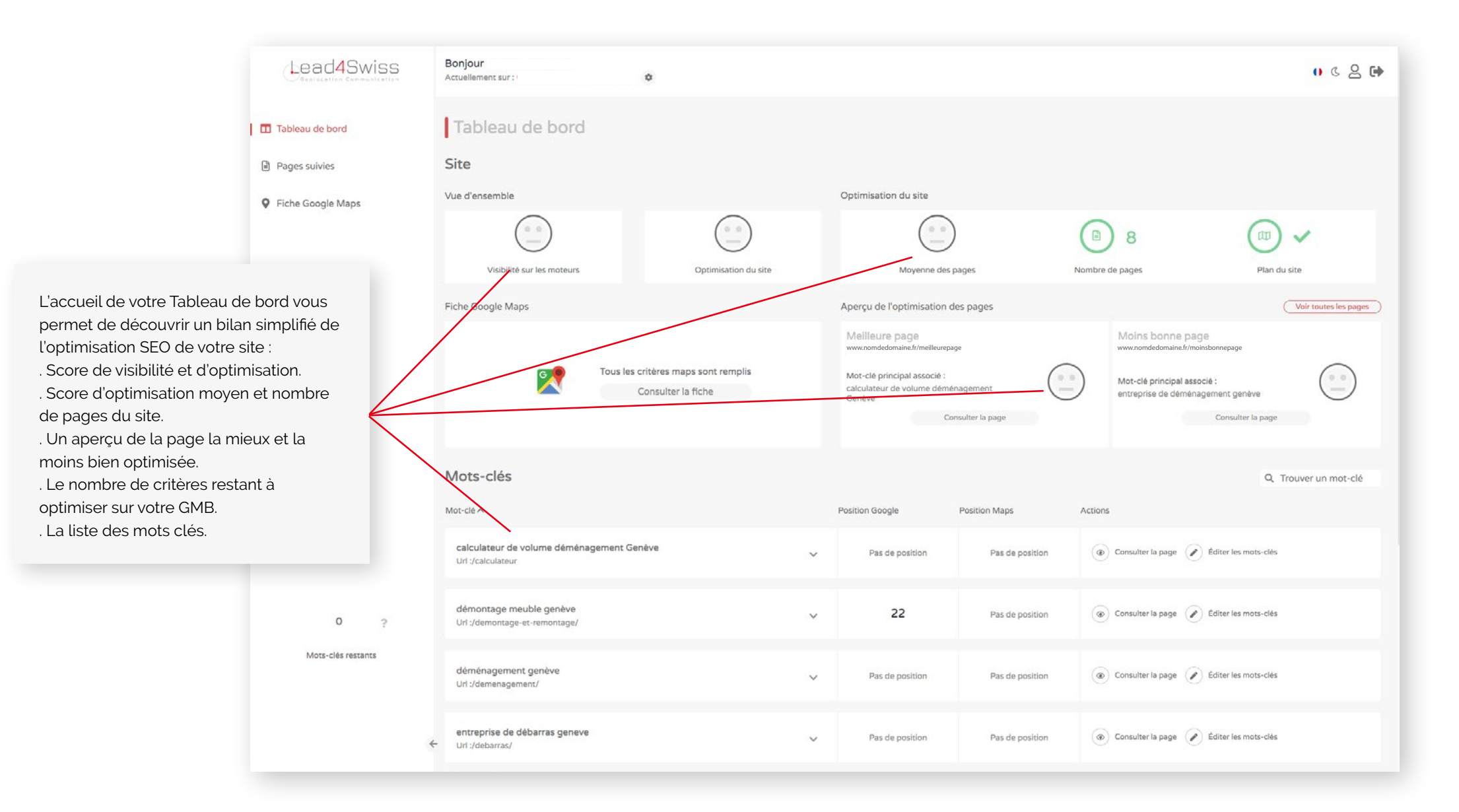

## **1.3** Pages suivies

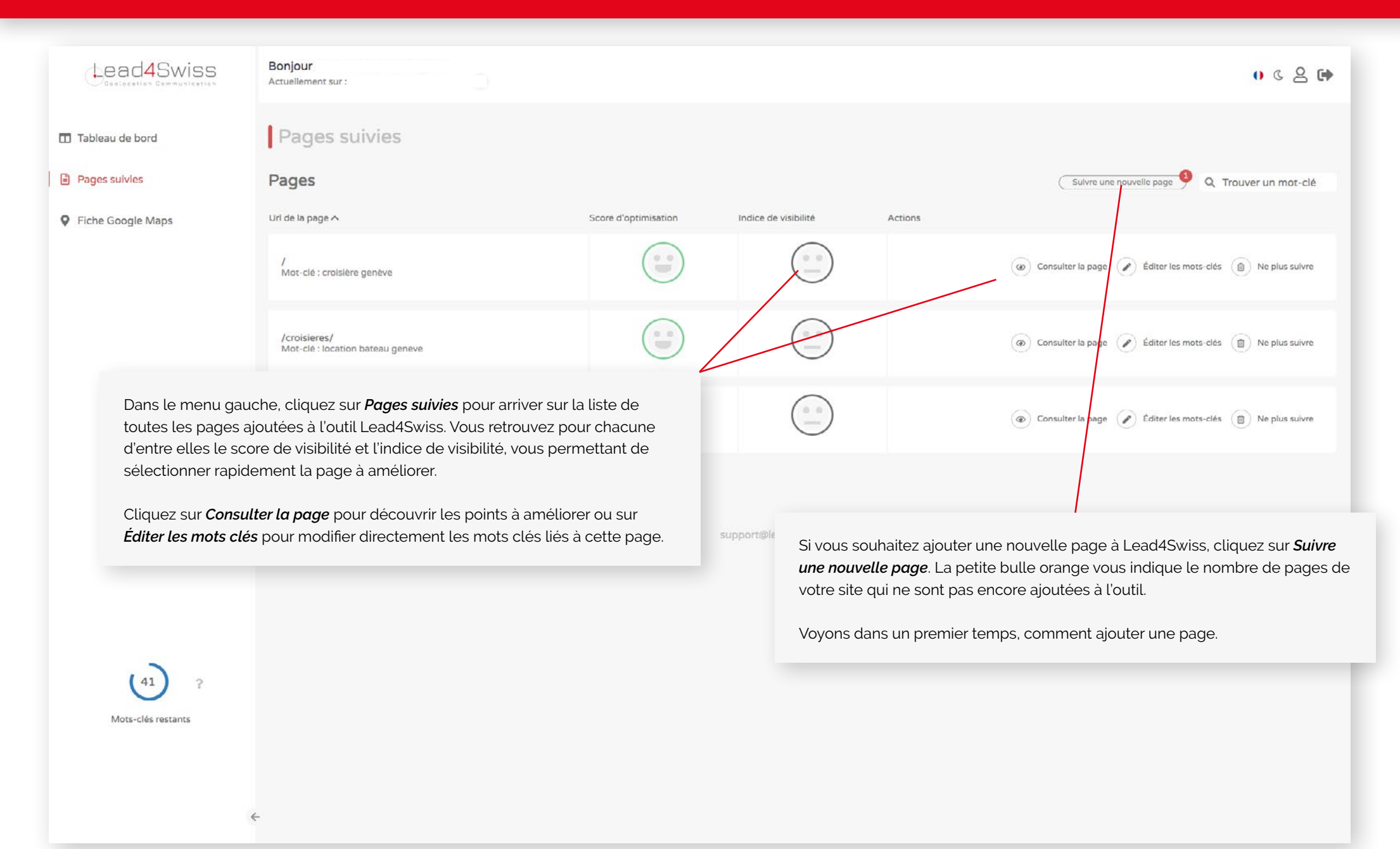

## **1.4** Ajouter une nouvelle page

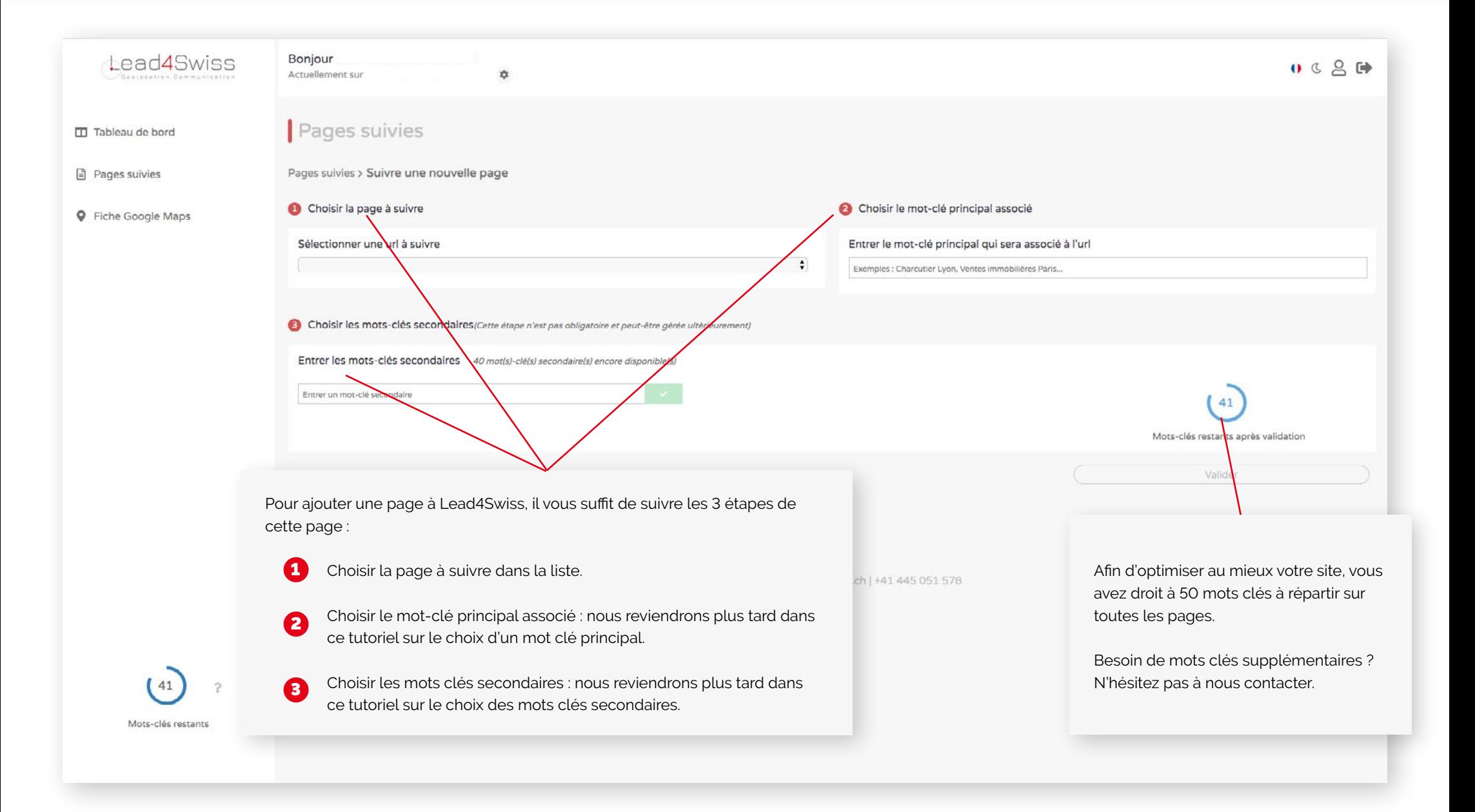

## **1.5** Consulter une page existante

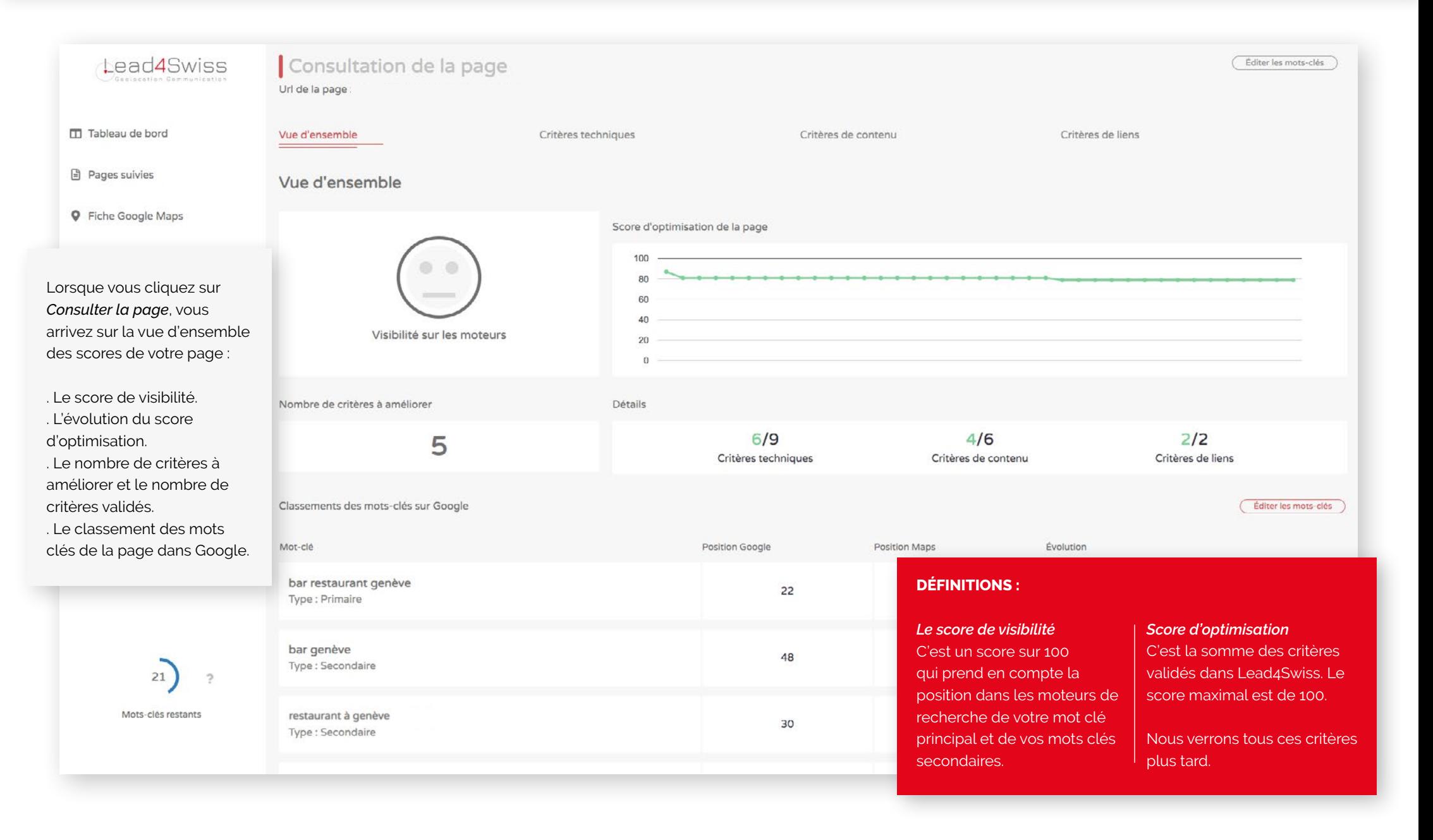

# PREMIERS PAS SUR LEAD4SWISS

## **2.1** Choisir le mot clé principal

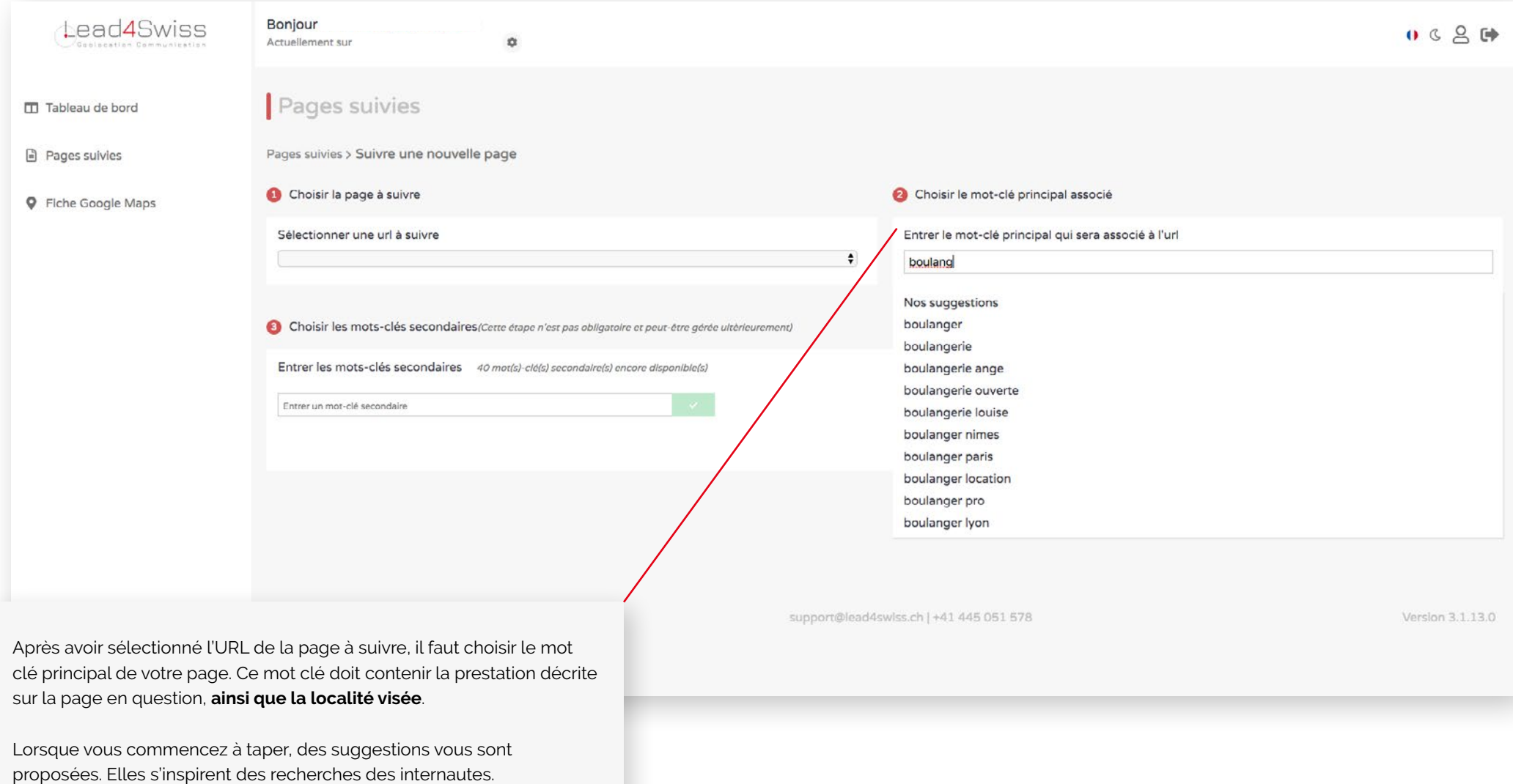

IMPORTANT : il n'y a qu'UN mot clé principal par page.

## **2.2** Choisir les mots clés secondaires

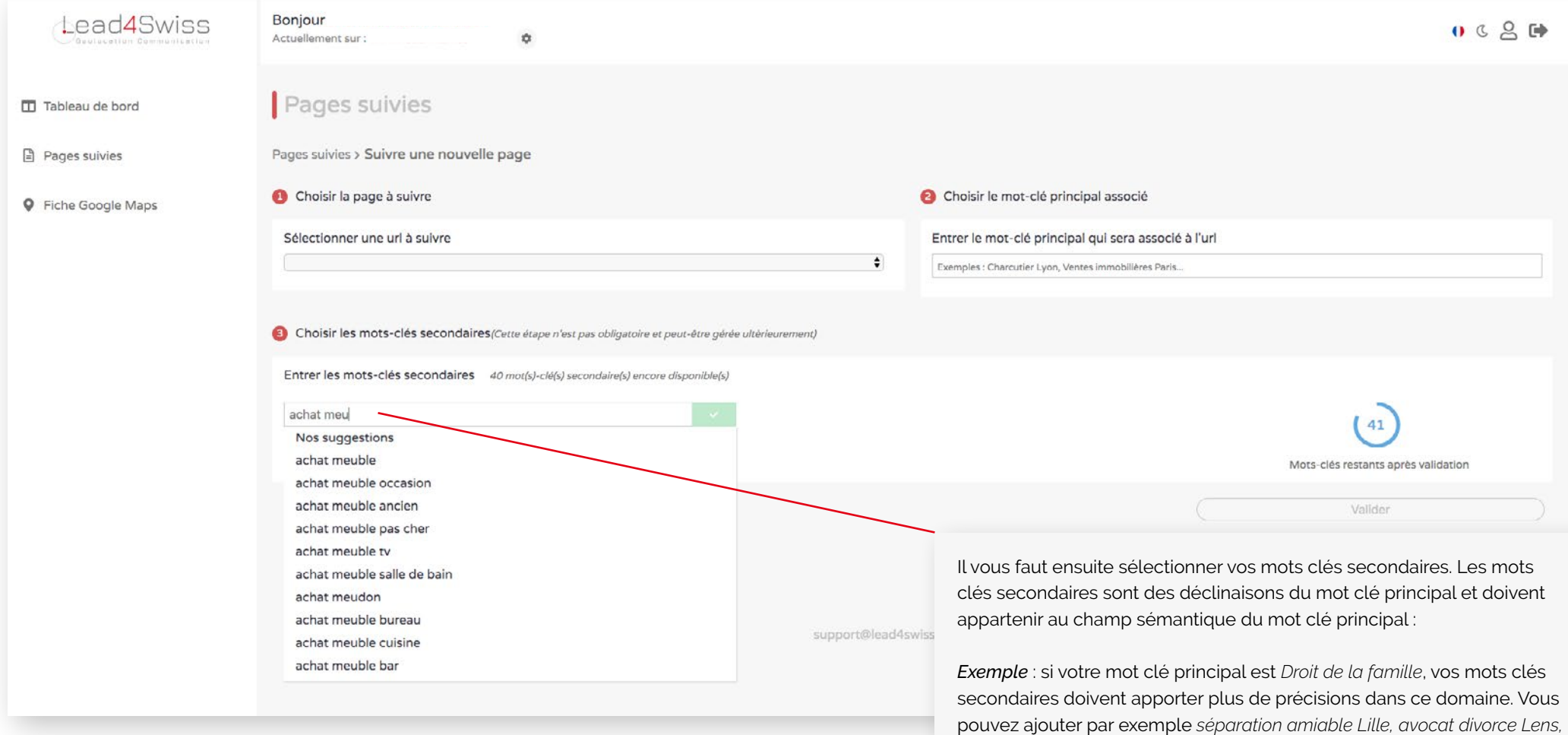

*etc...*

Les mots clés secondaires doivent comporter votre localité principale ou les localités secondaires visées.

# OPTIMISEZ VOS PAGES

## **3.1** Les critères techniques

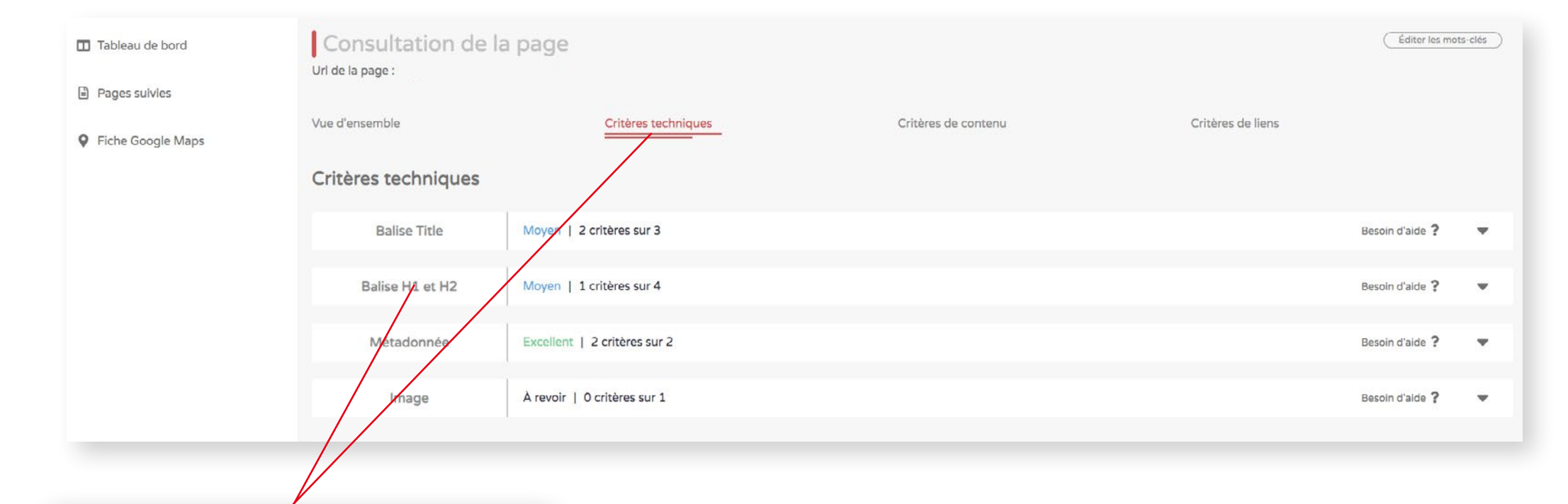

Lorsque vous cliquez sur les *Critères techniques*, vous arrivez sur la liste des critères à remplir pour améliorer votre référencement.

Nous allons voir chaque critère un par un.

## **3.1.1** Les critères techniques - *La balise title*

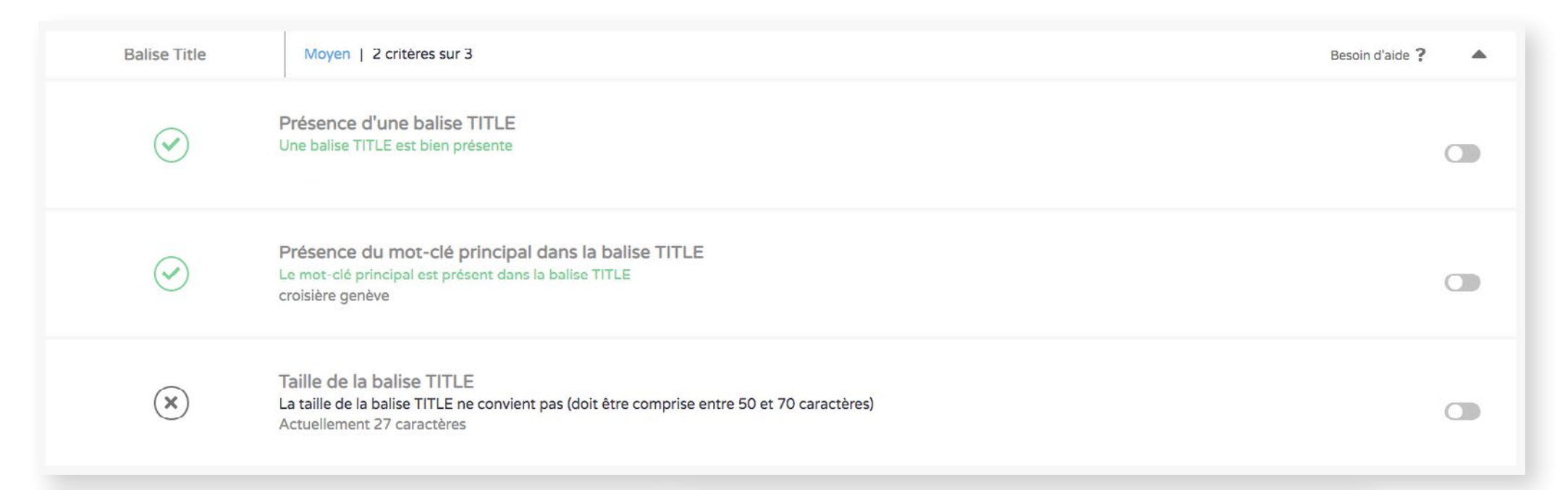

#### **Qu'est ce que la balise Title ?**

La balise Title, c'est le titre d'une page web. C'est le titre qui apparaît en bleu dans les résultats de recherche Google.

Lead4Swiss analyse la balise title selon 3 critères :

- . Présence ou non d'une balise Title
- . Présence de votre mot clé principal dans la balise Title
- . Taille de la balise Title (elle ne doit pas dépasser 70 caractères)

#### lead4swiss.ch  $\sqrt{ }$

#### Lead 4 Swiss

Lead 4 Swiss accompagne les chefs d'entreprises à comprendre les nouveaux comportements de leur clientèle et ainsi proposer des solutions digitalisées ...

www.moneyhouse.ch > Page d'accueil > Entreprise v

#### LEAD4SWISS SARL à Genève - Adresse et plus - Moneyhouse

24 juin 2019 - LEAD4SWISS SARL à Genève - registre du commerce, contrôle de solvabilité, direction, indices, contact et nouvelles.

business-monitor.ch > companies > 990723-lead4swiss-sarl ▼

#### LEAD4SWISS SARL, Genève | business-monitor.ch

L'entreprise LEAD4SWISS SARL est une société à responsabilité limitée basée à Genève, dans le canton de Genève, qui a été fondée en 2019. Son numéro ...

## **3.1.1** Modifier sa balise Title sur Nowa

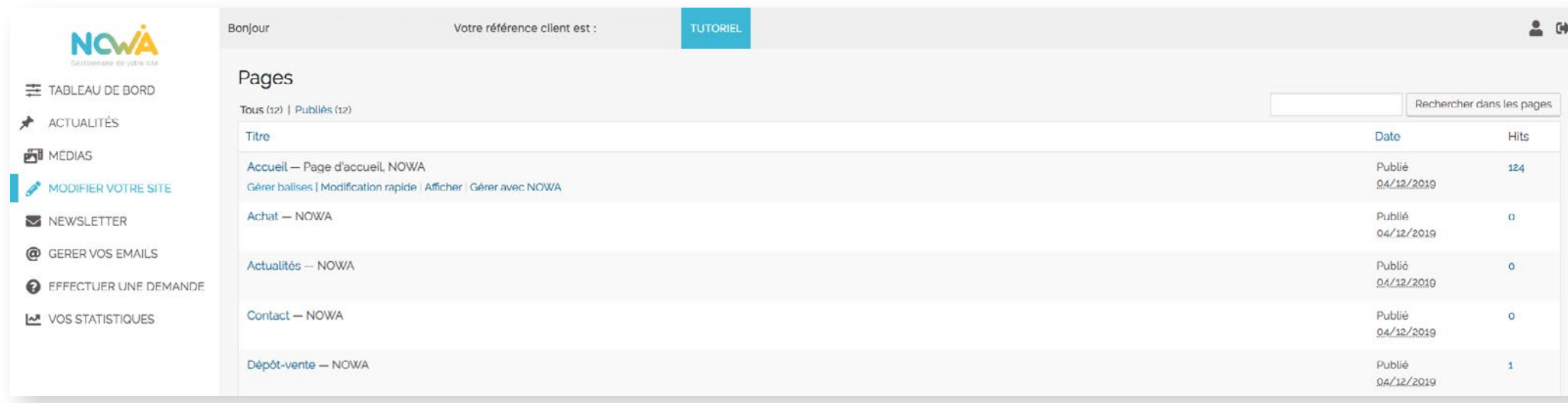

Pour modifier la balise Title de votre site via Nowa, rendez-vous dans l'onglet *Modifier votre site*.

Au survol du nom de la page apparaît l'onglet *Gérer balises*, cliquez dessus pour voir apparaître la pop-up à remplir.

Vous pouvez alors remplir le *Titre de la page*. Un compteur vous indique le nombre de caractères et passe en rouge si vous le dépassez.

Un aperçu vous permet de voir comment se présentera la balise Title dans les résultats Google.

#### MODIFIER LES BALISES META DE LA PAGE ACCUEIL Titre de la page , Restauration de meubles et objets à Brassac, Mazamet et Aussillon 'Accueil' フら caractères. La plupart des moteurs de recherche utilisent un maximum de 60 caractères pour les titre. Antiquaire brocanteur, , met à votre disposition une large gamme de Description de la page prestations : restauration de meubles, dépôt-vente de pièces d'antiquité, rachat et vente 'Accueil' d'objets vintage de décoration et d'aménagement à Brassac prés de Mazamet et Aussillon 293 caractères. La plupart des moteurs de recherche utilisent un maximum de 160 caractères pour les description. Art Déco, Restauration de meubles et objets à Brassac, Maza. vintagebrocante.fr/accueil Antiquaire brocanteur. met à votre disposition une large gamme de prestations : restauration de meubles, dépôt-vente de pièces d'ant... Mettre à jour

## **3.1.2** Les critères techniques - *Balises H1 et H2*

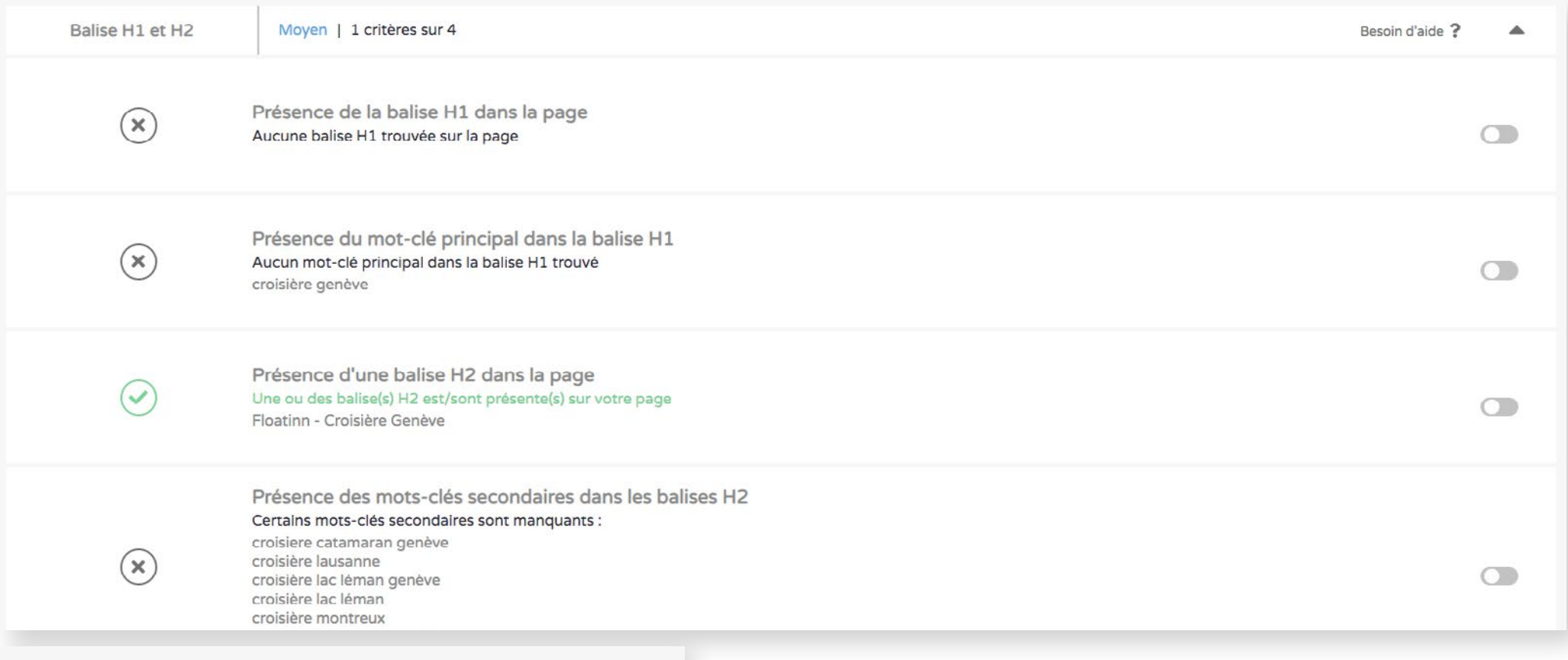

#### **Les balises H1 et H2**

La balise H1, c'est le titre principal dans votre page, comme le titre d'un article de blog. Elle doit contenir le mot clé principal et votre localité.

**Attention, il ne faut qu'un seul H1 par page.** 

Les balises H2 contiennent tous les sous-titres présents dans votre page. Les balises H2 doivent reprendre vos mots clés secondaires. Il est possible d'en mettre plusieurs sur une page afin de structurer votre texte de présentation.

## **3.1.3** Les critères techniques - *Les métadonnées*

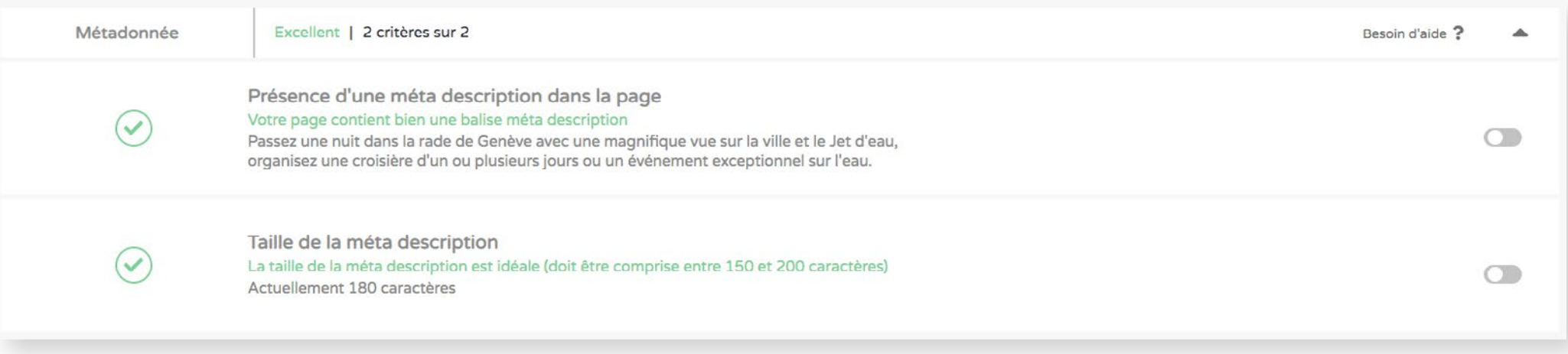

#### **Qu'est ce que la Meta Description**

La balise Meta Description correspond au texte de présentation sur les résultats de recherche, juste endessous de la balise Title.

Lead4Swiss vous permet de déceler la présence ou non d'une Meta Description et vous indique si elle est de longueur adéquate.

Sur Nowa, la Meta Description se modifie au même endroit que la balise Title (voir page 15 de ce tutoriel).

#### lead4swiss ch

#### **Lead 4 Swiss**

Lead 4 Swiss accompagne les chefs d'entreprises à comprendre les nouveaux comportements de leur clientèle et ainsi proposer des solutions digitalisées ...

www.moneyhouse.ch > Page d'accueil > Entreprise v

#### LEAD4SWISS SARL à Genève - Adresse et plus - Moneyhouse

24 juin 2019 - LEAD4SWISS SARL à Genève - registre du commerce, contrôle de solvabilité, direction, indices, contact et nouvelles.

business-monitor.ch > companies > 990723-lead4swiss-sarl =

#### LEAD4SWISS SARL, Genève | business-monitor.ch

L'entreprise LEAD4SWISS SARL est une société à responsabilité limitée basée à Genève, dans le canton de Genève, qui a été fondée en 2019. Son numéro ...

## **3.1.4** Les critères techniques - *La balise ALT*

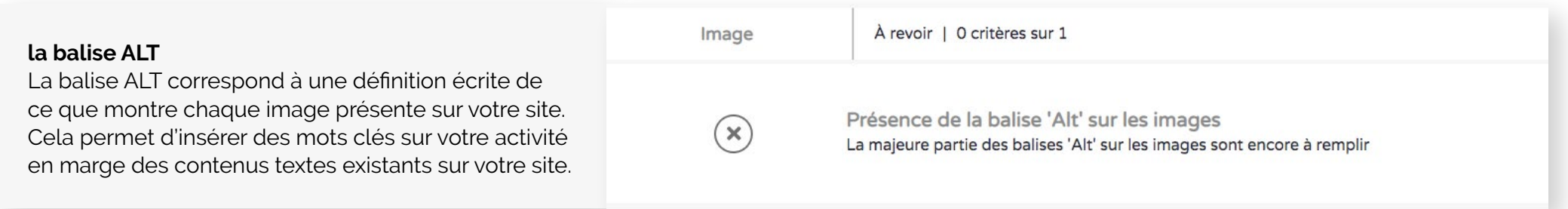

## Ajouter une balise ALT dans NOWA

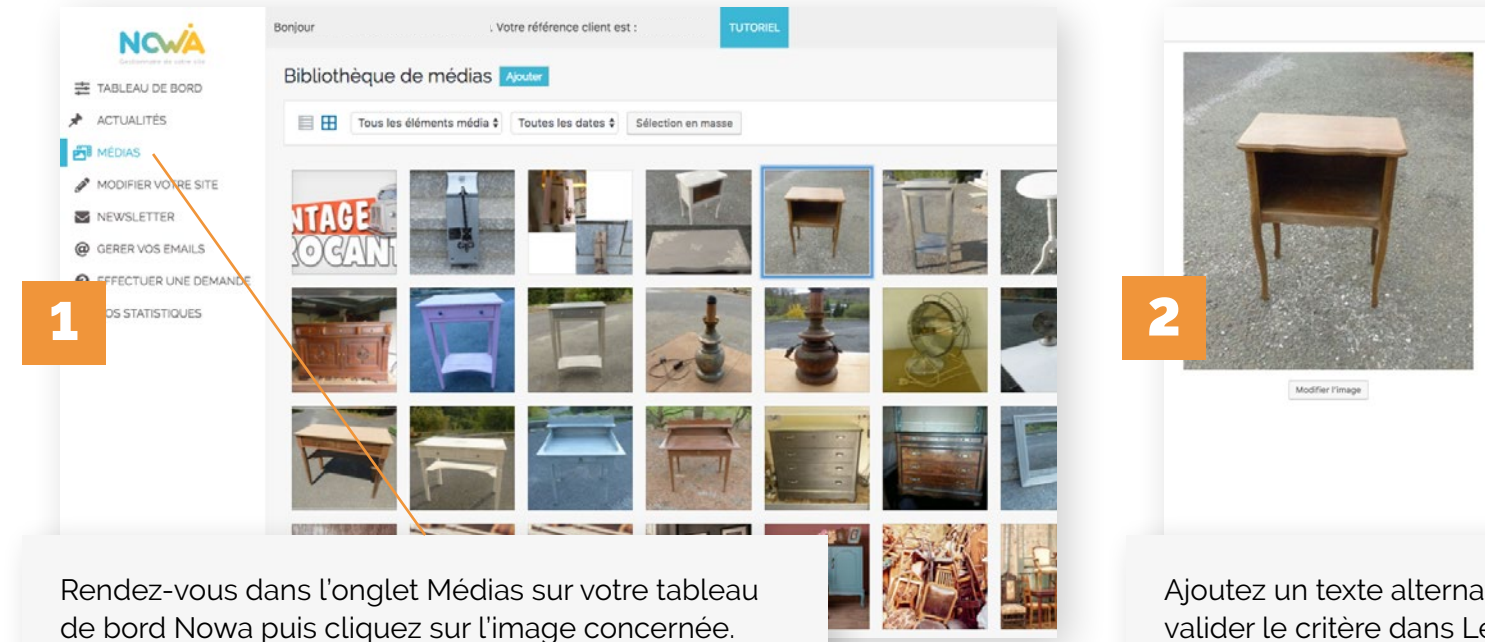

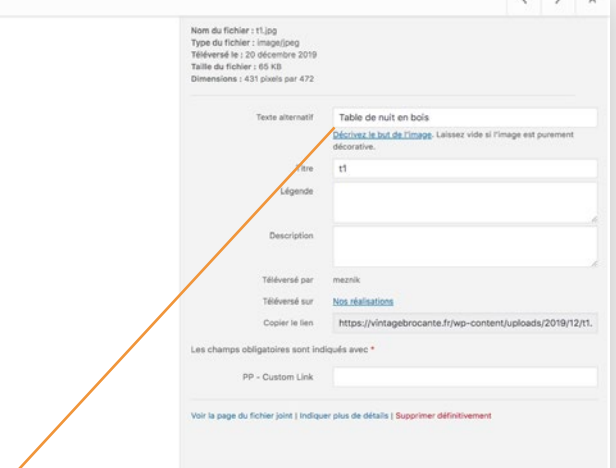

Ajoutez un texte alternatif pour remplir la balise ALT et valider le critère dans Lead4Swiss.

## **3.2** Les critères de contenu

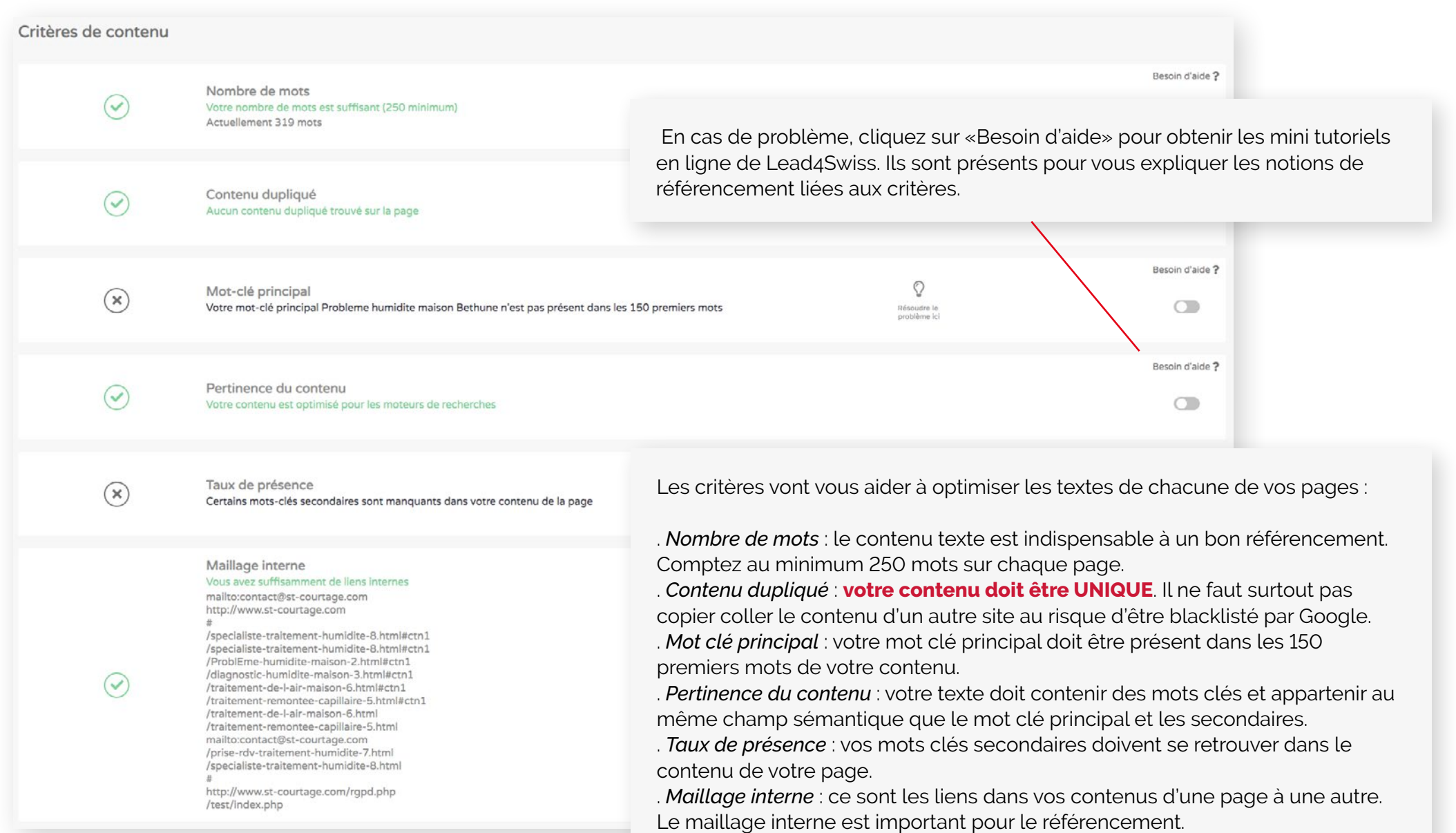

## **3.3** Les critères de liens

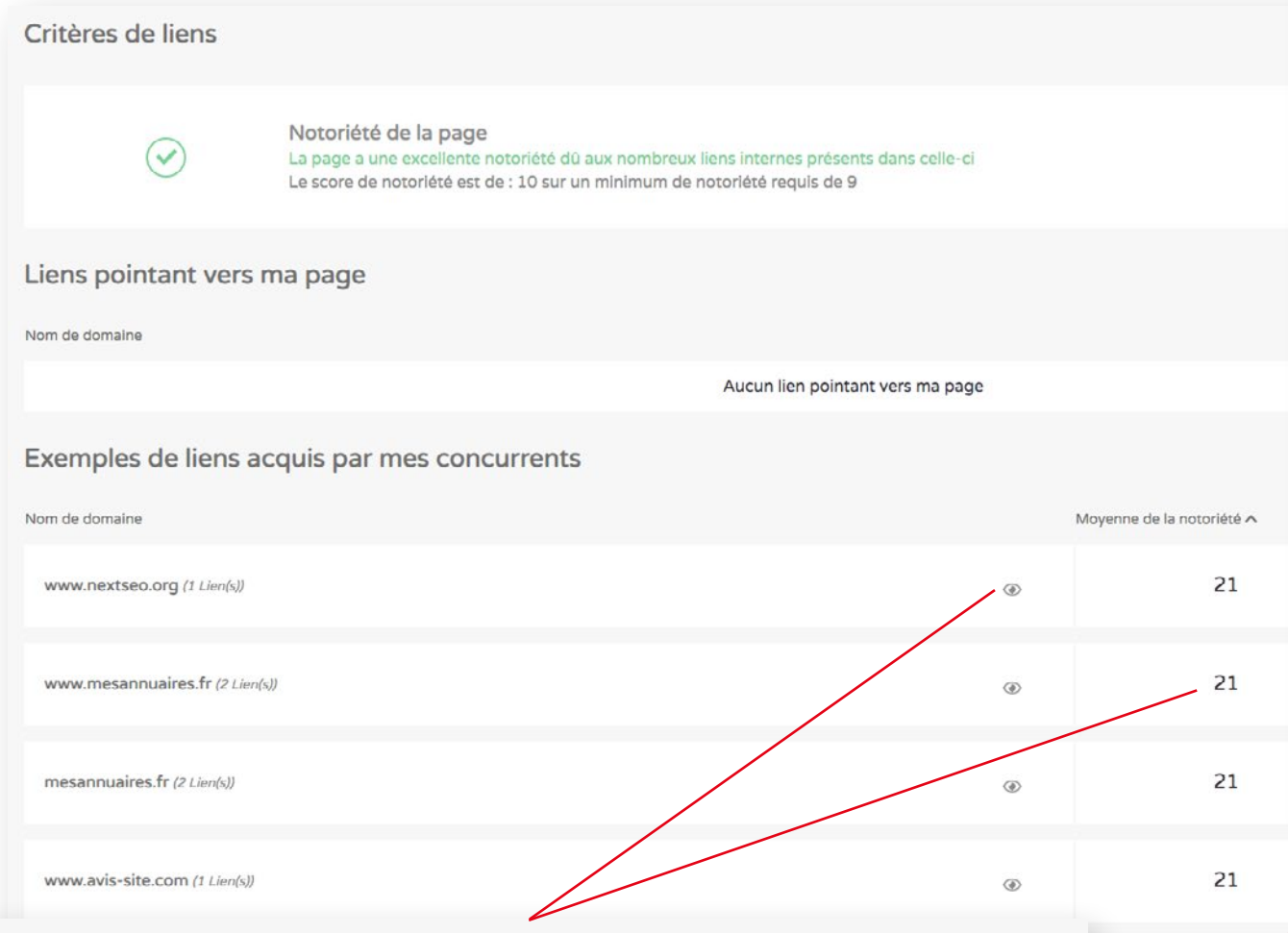

En cliquant sur  $\bullet$ , vous découvrirez le site qui propose un lien. La moyenne de notoriété est une note sur 100, qui juge de la qualité du lien effectué. La liste à puce à côté vous permet de sélectionner les actions à mener sur chaque lien.

Les critères de liens jugent aussi bien les liens internes que les liens externes :

. *Notoriété de la page* : ce critère reprend les liens internes de votre page.

. *Liens pointant vers ma page* (ou liens externes) : pour optimiser votre référencement, vous devez contacter des partenaires qui vont mettre un lien de leur site VERS VOTRE site. On appelle cela le Netlinking.

Lead4Swiss liste le nombre de liens qui pointent vers la page (zéro dans le cas présent).

Afin de vous aider, Lead4Swiss analyse la concurrence et vous donne des exemples de liens que la concurrence a récupéré.

N'hésitez pas à inscrire votre site à des annuaires, des portails en lien avec votre activité. Pour un Netlinking efficace, la pertinence de la thématique des sites contactés est à prendre en compte.

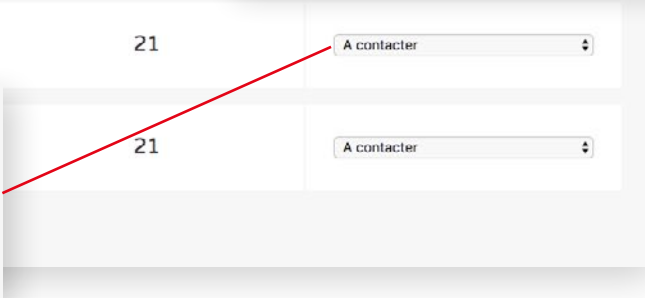

## **3.4** L'optimisation de la GMB

La GMB, ou Google My Business, est la fiche de votre entreprise que vous retrouvez sur le côté des résultats de Google ou dans les propositions géolocalisées, notamment quand vous faites une recherche depuis votre téléphone.

Avoir une GMB est donc indispensable pour envisager un référencement localisé efficace.

Lead4Swiss vous aide dans la réalisation de votre fiche GMB en vous donnant certaines informations essentielles (voir page suivante).

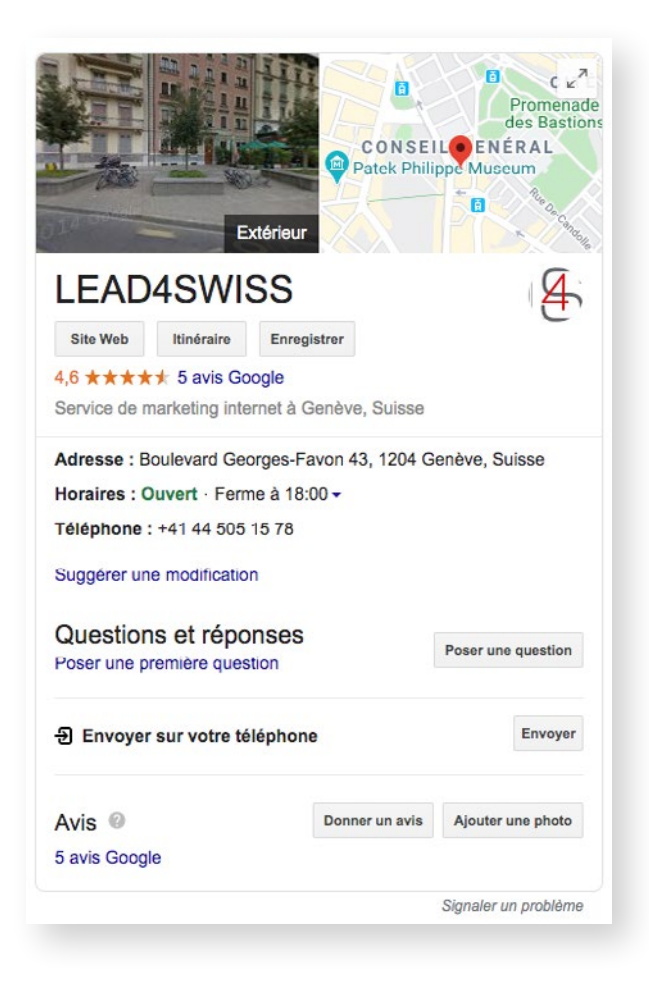

## **3.4** L'optimisation de la GMB

### Fiche Google Maps

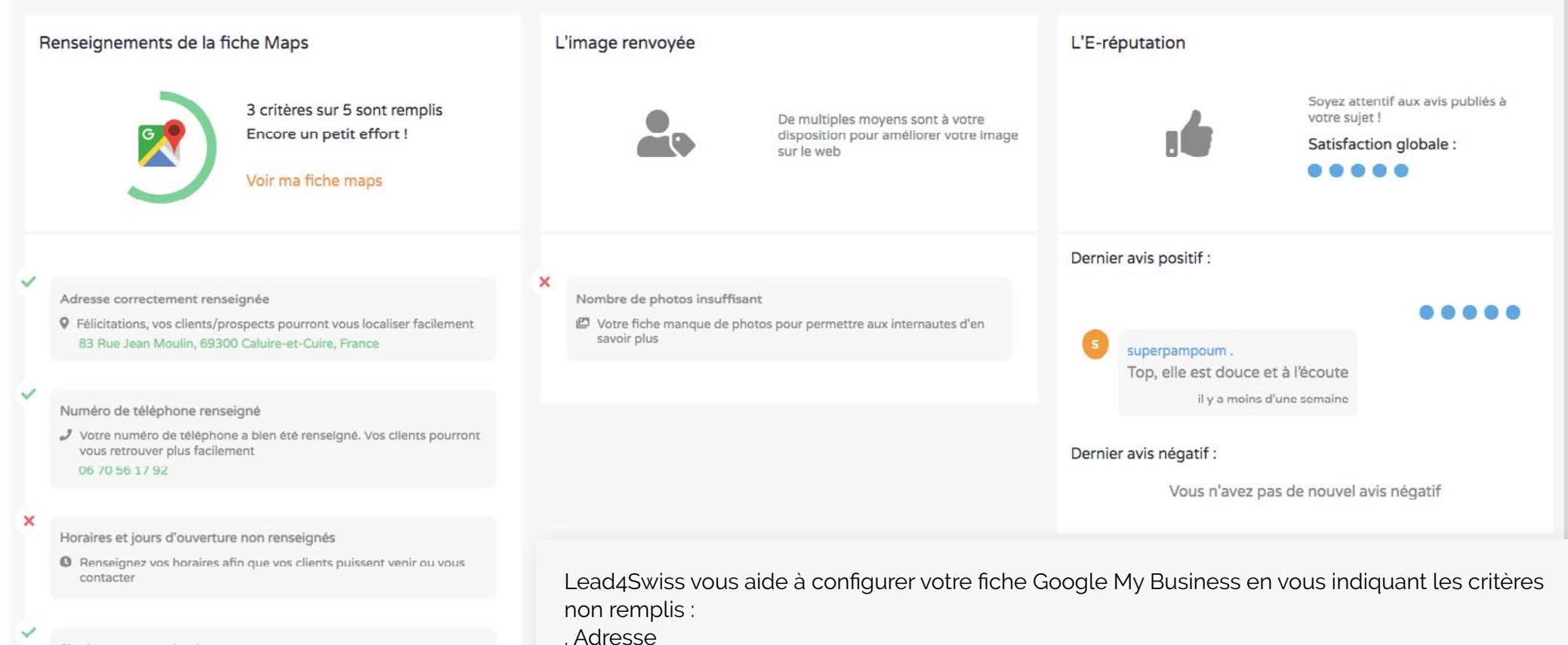

Site internet renseigné

→ Vos clients peuvent trouver votre site internet http://www.nomdedomaine.fr

. Numéro de téléphone

- . Horaires et jours d'ouverture
- . Adresse du site internet

. Le nombre d'images : une GMB avec des images incite beaucoup plus l'internaute à cliquer.

. L'E-réputation : Lead4Swiss reprend les derniers avis postés. Veillez à répondre aux avis laissés, notamment les potentiels avis négatifs.

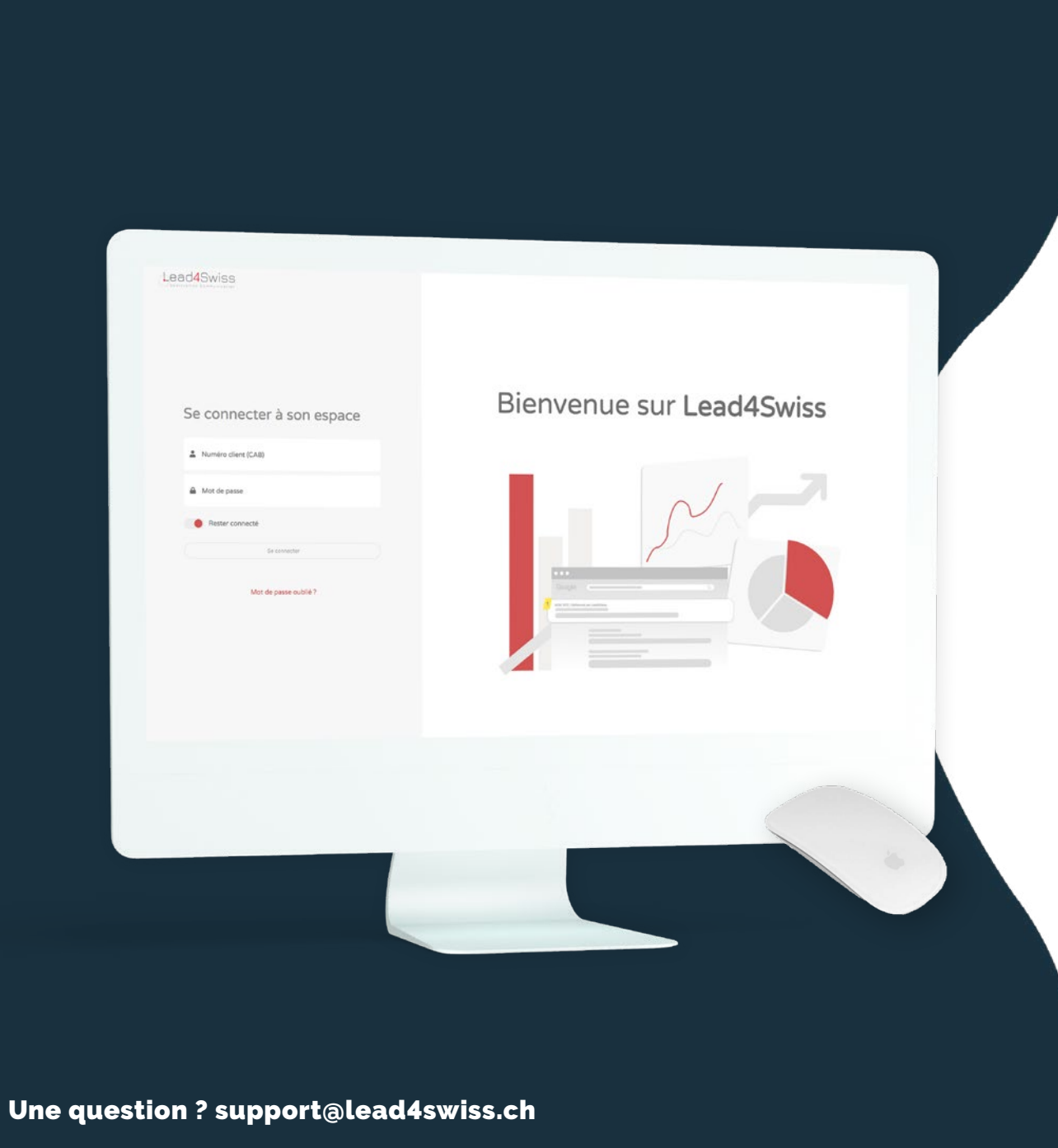

**C 'est à vous**